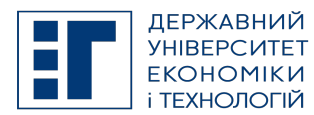

# STATE UNIVERSITY OF ECONOMICS AND TECHNOLOGY ДЕРЖАВНИЙ УНІВЕРСИТЕТ ЕКОНОМІКИ І ТЕХНОЛОГІЙ

# SYLLABUS / РОБОЧА ПРОГРАМА НАВЧАЛЬНОЇ ДИСЦИПЛІНИ

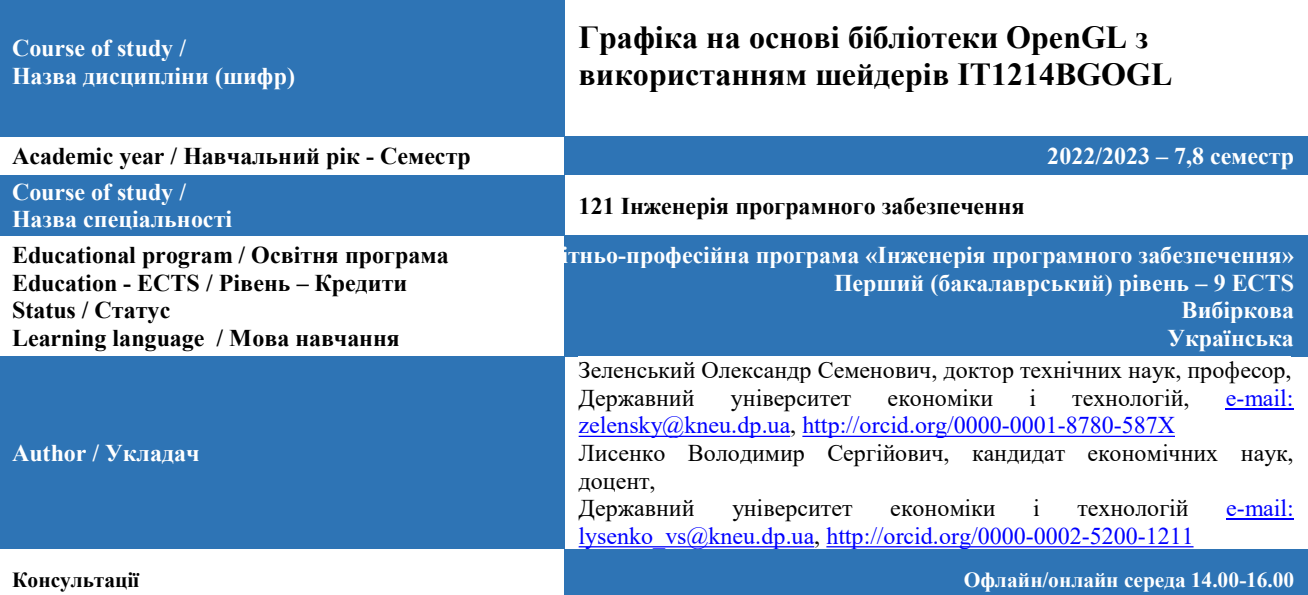

### A. OBJECTIVE OF THE SUBJECT / МЕТА ДИСЦИПЛІНИ

Засвоєння теоретичних основ, формування у студентів практичних навичок програмування комп'ютерної графіки з використанням відкритої графічної бібліотеки OpenGL.

#### B. SUBJECT PROGRAM / ПРОГРАМА ДИСЦИПЛІНИ

Введення в тривимірну графіку та OpenGL. Підключення OpenGL у системі Windows. Малювання геометричних об'єктів. Робота з Quadric-об'єктами. Тема 5. Робота з glut-об'єктами. Геометричні перетворення. Матеріали й висвітлення. Колір та матеріали. Відтворення зображень за допомогою OpenGL. Накладення текстур на об'єкти. Наступні кроки роботи з текстурами. Криві та поверхні. Конвеєр: швидке проходження геометрії. Інтерактивна графіка. Робота з буферними об'єктами.

Організація вивчення дисципліни передбачає ознайомлення з основами програмування комп'ютерної графіки засобами OpenGL. У якості практичної реалізації програмних проектів обрано мову програмування Visual C++ з використанням бібліотеки MFC.

Дисципліна дозволяє студентам працювати з двовимірною та тривимірною графікою, а саме будувати об'єкти різноманітної складності, перетворювати систему координат за допомогою матриць, працювати з джерелами світла, накладувати текстури на об'єкти, працювати з різноманітними буферами та прозорістю зображень. Дисципліна використовується для програмування під операційну систему Windows та базується на вивченні дисциплін "Розробка Windows-додатків на Visual C++" та "Архітектура та проектування програмного забезпечення".

#### Студент повинен знати:

- теоретичні основи архітектури OpenGL;
- прийоми побудови базових примітивів бібліотеки OpenGL, а також glu-об'єктів.
- принципи роботи матричних перетворень при роботі з системою координат.

– можливості бібліотеки OpenGL (робота з матеріалами та висвітленням, робота з текстурами, дисплейними списками, прозорістю і т.і.)

#### Студент повинен уміти:

– розробляти програмне забезпечення на мові програмування Visual C++ під Windows з використанням бібліотеки OpenGL;

– використовувати матричні перетворення для зміни системи координат;

– працювати з базовими примітивами (лінія, точка, трикутник, чотирикутник, полігон), а також glu-об'єктами (шар, циліндр, диск, частковий диск);

- використовувати буфери кадру, трафарету, глибини тощо;
- працювати з матеріалами та висвітленням;
- використовувати текстури (бітові образи) для накладення їх на двовимірні та тривимірні об'єкти;
- працювати з ортографічними та перспективними проекціями;
- використовувати Безьє та Nurbs для побудови поверхонь.

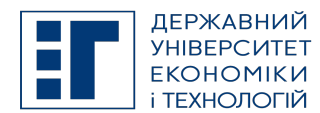

SYLLABUS / РОБОЧА ПРОГРАМА НАВЧАЛЬНОЇ ДИСЦИПЛІНИ

#### Перелік питань, що охоплюють зміст програми дисципліни:

- 1. Історія комп'ютерної графіки.
- 2. Огляд тривимірних ефектів.<br>3. Області застосування тривич
- 3. Області застосування тривимірної графіки.
- 
- 4. Основні принципи тривимірного програмування.<br>5. Структура формату пікселя PIXELFORMATDES 5. Структура формату пікселя PIXELFORMATDESCRIPTOR.
- 6. Призначення функції ChoosePixelFormat().
- 7. Призначення функції SetPixelFormat().
- 8. Призначення функції DescribePixelFormat().
- 9. Інтерфейс OpenGL.
- 10. Архітектура OpenGL.
- 11. Малювання точок. Режим згладжування точок.
- 12. Побудова точок і відрізків, призначення команди GL\_LINE\_STRIP
- 13. Управління кольорами примітивів.
- 14. Малювання замкнених ліній. Режим згладжування ліній.
- 15. Побудова штрихових ліній.
- 16. Різні режими малювання трикутників: GL\_TRIANGLES, GL\_TRIANGLE\_STRIP, GL\_TRIANGLE\_FAN.
- 17. Малювання чотирикутників.
- 18. Малювання опуклих багатокутників.
- 19. Робота з буфером глибини.
- 20. Побудова дисплейних списків.
- 21. Ініціалізація та видалення Quadric-об'єктів.
- 
- 22. Навести фрагмент програмного виведення кулі та пояснити призначення параметрів функції gluSphere. Навести фрагмент програмного виведення циліндру та пояснити призначення параметрів функції

# gluCylinder.

- 24. Навести фрагмент програмного виведення конусу та пояснити призначення параметрів функції gluCylinder. 25. Навести фрагмент програмного виведення усіченого конусу та пояснити призначення параметрів функції gluCylinder.
	- 26. Навести фрагмент програмного виведення диску та пояснити призначення параметрів функції gluDisk.
- 27. Навести фрагмент програмного виведення часткового диску та пояснити призначення параметрів функції gluPartialDisk.
- 28. Навести фрагменти програмного виведення glut-об'єктів (чайник, куля, конус, тор, тетраедр, куб, октаедр, ікосаедр, додекаедр).
	- 29. Системи координат в OpenGL.
	- 30. Область виведення з використанням функції glViewPort().
	- 31. Робота з матрицями.
	- 32. Пояснити значення перших рядків модельно-видової матриці (4х4).
	- 33. Повертання сцени та як при цьому змінюється матриця.
	- 34. Використання ортографічної проекції та як при цьому змінюється матриця.
	- 35. Завантаження матриці.
	- 36. Виконання власних перетворень з матрицями.
	- 37. Використання перспективної проекції та як при цьому змінюється матриця.
	- 38. Створення в OpenGL руху з використанням камер та акторів.
	- 39. Використання кольору в OpenGL.<br>40. Молель висвітлення.
	- Модель висвітлення.
	- 41. Специфікація матеріалів.
	- 42. Опис джерел світла.
	- 43. Створення ефекту туману.
	- 44. Змішування кольорів та прозорість.
	- 45. Буфер-накопичувач.
	- 46. Буфер трафарету.
	- 47. Усунення ступінчастості.
	- 48. Побудова тіней.
	- 49. Дзеркальні відображення.
	- 50. Інші операції з кольором.
	- 51. Растрові зображення.
	- 52. Упаковка пікселів.
	- 53. Піксельні образи.
	- 54. Конвеєр відтворення зображень.<br>55. Завантаження текстури.
	- Завантаження текстури.
	- 56. Накладення текстури на об'єкти.
	- 57. Наведіть приклад накладення двовимірної текстури на об'єкт.

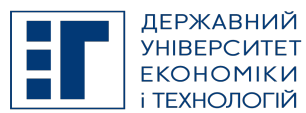

# STATE UNIVERSITY OF ECONOMICS AND TECHNOLOGY ДЕРЖАВНИЙ УНІВЕРСИТЕТ ЕКОНОМІКИ І ТЕХНОЛОГІЙ

# SYLLABUS / РОБОЧА ПРОГРАМА НАВЧАЛЬНОЇ ДИСЦИПЛІНИ

- 58. Передача зображення при текстуруванні.
- 59. Текстурні координати.
- 60. Взаємодія текстури з кольором об'єкту.
- 61. Текстурне середовище.<br>62. Параметри текстури.
- Параметри текстури.
- 63. Текстурні об'єкти.
- 64. Анізотропна фільтрація.
- 65. Стискання текстури.
- Генерація текстурних координат.
- 67. Множинна текстура.
- 68. Об'єднання текстур.
- 69. Алгоритм де-Кастельо для трьох точок.
- 70. Поліноми Берштейна.
- 71. Побудова кривих Безьє.<br>72. Побулова поверхонь Без
- 72. Побудова поверхонь Безьє.
- 73. Кубічні B-сплайни, стикувальні функції.
- 74. Побудова NURBS-кривих.
- 75. Побудова NURBS-поверхонь.
- 76. Робота з мозаїчними об'єктами для побудови неопуклих багатокутників.
- 77. Використання масивів вершин для побудови об'єктів.
- 
- 78. Зборка моделі.<br>79. Таблиці відобр Таблиці відображень.
- 80. Вимірювання продуктивності.
- 81. Буфер вибору.
- 82. Буфер оберненого зв'язку.
- 83. Приклад оберненого зв'язку.
- 84. Переміщення в буферні об'єкти.
- 85. Завантаження даних в буферні об'єкти.

## C. LIST OF COMPETENCIES AND STUDIES TARGETED RESULTS / ПЕРЕЛІК КОМПЕТЕНТНОСТЕЙ ТА ПРОГРАМНИХ РЕЗУЛЬТАТІВ НАВЧАННЯ

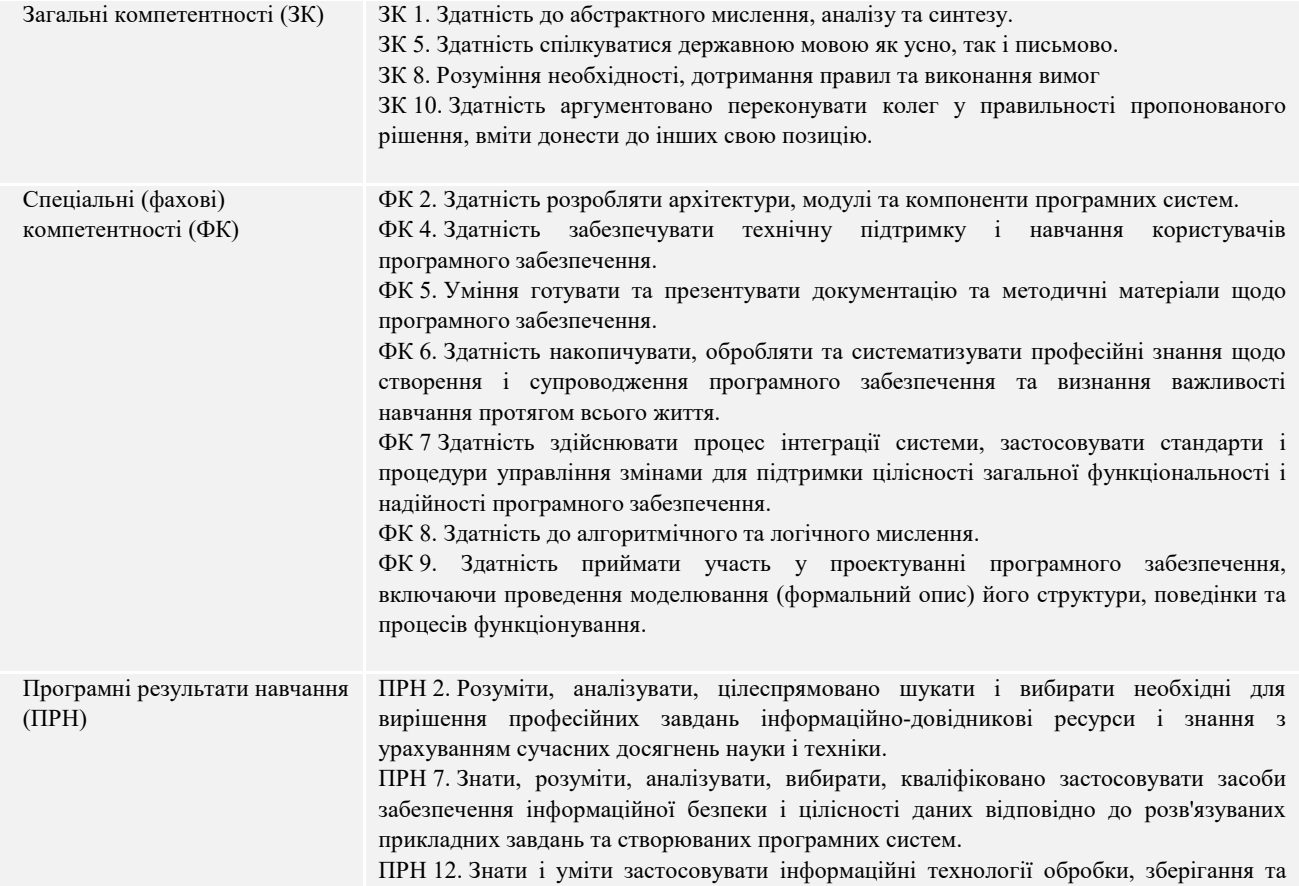

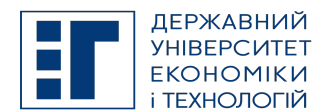

# SYLLABUS / РОБОЧА ПРОГРАМА НАВЧАЛЬНОЇ ДИСЦИПЛІНИ

передачі даних.

### D. SEMESTER PLAN / СЕМЕСТРОВИЙ ПЛАН

- 1. Історія комп'ютерної графіки. Огляд тривимірних ефектів. Області застосування тривимірної графіки. Основні принципи тривимірного програмування.
- 2. Структура формату пікселя PIXELFORMATDESCRIPTOR. Використання API-функцій для створення контексту візуалізації OpenGL: ChoosePixelFormat(), SetPixelFormat(), DescribePixelFormat().
- 3. Малювання точок. Режим згладжування точок. Малювання замкнених ліній. Режим згладжування ліній. Установка ширини та стилю лінії. Різні режими малювання трикутників: GL\_TRIANGLES, GL\_TRIANGLE\_STRIP, GL\_TRIANGLE\_FAN. Малювання чотирикутників та полігонів. Робота з буфером глибини. Побудова дисплейних списків.
- 4. Ініціалізація та видалення Quadric-об'єктів. Побудова кулі. Побудова циліндричного тіла. Побудова диску та часткового диску.
- 5. Побудова чайнику. Побудова кулі. Побудова конусу. Побудова тору. Побудова Платонових тіл: тетраедр, куб, октаедр, ікосаедр, додекаедр.
- 6. Основи роботи з матрицями. Поворот. Переміщення. Завдання масштабу. Використання ортографічної та перспективної проекцій. Завантаження матриць та виконання з ними власних перетворень. Створення в OpenGL руху з використанням камер та акторів.
- 7. Використання кольору в OpenGL. Модель висвітлення та специфікація матеріалів. Додавання світла до сцени. Використання джерел світла. Ефекти освітлення.
- 8. Змішування кольорів та прозорість. Буфер трафарету. Створення ефекту туману. Буфер накопичення. Тінь та відображення. Інші операції з кольором.
- 9. Растрові зображення. Упаковка пікселів. Піксельні образи. Конвеєр відтворення зображень.
- 10. Завантаження текстур. Відображення текстур на геометричні об'єкти. Приклад накладення двовимірної текстури. Текстурне середовище. Параметри текстури. Текстурні об'єкти.
- 11. Додатковий колір. Анізотропна фільтрація. Стискання текстури. Генерація текстурних координат. Множинна текстура. Об'єднання текстур.
- 12. Вбудовані поверхні. Криві та поверхні Безьє. B-сплайни та NURBS-поверхні. Мозаїчні об'єкти.
- 13. Зборка моделі. Таблиці відображень. Вимірювання продуктивності. Масиви вершин.
- 14. Буфер вибору. Буфер оберненого зв'язку. Приклад оберненого зв'язку.
- 15. Масиви вершин. Переміщення в буферні об'єкти. Завантаження даних в буферні об'єкти.

#### E. BASIC LITERATURE (OBLIGATORY TEXTBOOKS) / ОСНОВНА ЛІТЕРАТУРА (ОБОВ'ЯЗКОВІ ПІДРУЧНИКИ)

1. Зеленський О.С., Лисенко В.С., Баран С.В. Методичні вказівки до самостійного вивчення стандартних команд графічної бібліотеки OPENGL з використанням мови C++ для студентів спеціальності "Економічна кібернетика" Кривий Ріг: КЕІ КНЕУ, 2006.-41с.

2. Зеленський О.С., Лисенко В.С. Методичні вказівки до виконання лабораторних та індивідуальних робіт для програмування комп'ютерної графіки, використовуючи засоби бібліотеки OpenGL для магістрів спеціальності "Економічна кібернетика" (програма "Інформаційний менеджмент") Кривий Ріг: КЕІ КНЕУ, 2007.-52с.

3. Зеленский А.С., Лысенко В.С., Чурин Н.А. Методические указания для самостоятельного изучения математических основ компьютерной графики по дисциплине "Новые информационные технологии" для студентов специальности "Экономическая кибернетика" по программе "Информационный менеджмент".– Кривой Рог: КЭИ КНЭУ,  $2007 - 41c$ .

4. Райт, Ричард С.-мл., Липчак, Бенджамин OpenGL. Суперкнига, 3-е издание.: Пер. с англ. – М.: Издательский дом "Вильямс", 2006. – 1040 с.

5. Хилл Ф. OpenGL. Программирование компьютерной графики. Для профессионалов.– СПб, 2002.– 1088с.

### F. COMPLEMENTARY LITERATURE / ДОДАТКОВА ЛІТЕРАТУРА

1. Краснов М.В. OpenGL. Графика в проектах Delphi. – СПб.: БХВ-Петербург, 2004. – 352 с.

2. Баяковский Ю.М., Игнатенко А.В., Фролов А. И. Графічна бібліотека OpenGL. Учбово-методичний посібник. Видавничий відділ факультету Обчислювальної Математики й Кібернетики МГУ ім. Ломоносова (ліцензія НД № 05899 від 24.09.2001), 2003 р. - 132 с.

# G. THE MOST IMPORTANT PUBLICATIONS OF THE AUTHOR(S) CONCERNING PROPOSED CLASSES / ОСНОВНІ ПУБЛІКАЦІЇ АВТОРА, ЩО ПОВЯЗАНІ З ТЕМАТИКОЮ ЗАПЛАНОВАНИХ ЗАНЯТТЬ

1. SOFTWARE CONSTRUCTION DEVELOPMENT OF CURVES AND SURFACES AT THE SOLUTION OF VARIOUS PROBLEMS. Scientific Journal of Polonia University

2017-06-15 | journal-article

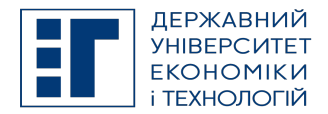

# STATE UNIVERSITY OF ECONOMICS AND TECHNOLOGY ДЕРЖАВНИЙ УНІВЕРСИТЕТ ЕКОНОМІКИ І ТЕХНОЛОГІЙ

# SYLLABUS / РОБОЧА ПРОГРАМА НАВЧАЛЬНОЇ ДИСЦИПЛІНИ

### DOI: 10.23856/2313

2. Обучающая система использования библиотеки OPENGL в 3D-графике. Гірничий вісник. Науково-технічний збірник. – Кривий Ріг: КНУ.–2014. – Вип. 97. 2014-05-04 | journal-article

URL: http://www.irbis-nbuv.gov.ua/cgi-bin/irbis\_nbuv/cgiirbis\_64.exe?I21DBN=LINK&P21DBN=

#### H. PREREQUISITE AND POSTREQUISITE / ПРЕРЕКВІЗИТИ ТА ПОСТРЕКВІЗИТИ

Дисципліна, яка є базисом для вивчення даної дисципліни: «Програмування комп'ютерної графіки на основі бібліотеки OpenGL».

### I. SCOPE AND TYPE / КІЛЬКІСТЬ ВІДВЕДЕНИХ ГОДИН ТА ФОРМА ПРОВЕДЕННЯ ЗАНЯТЬ

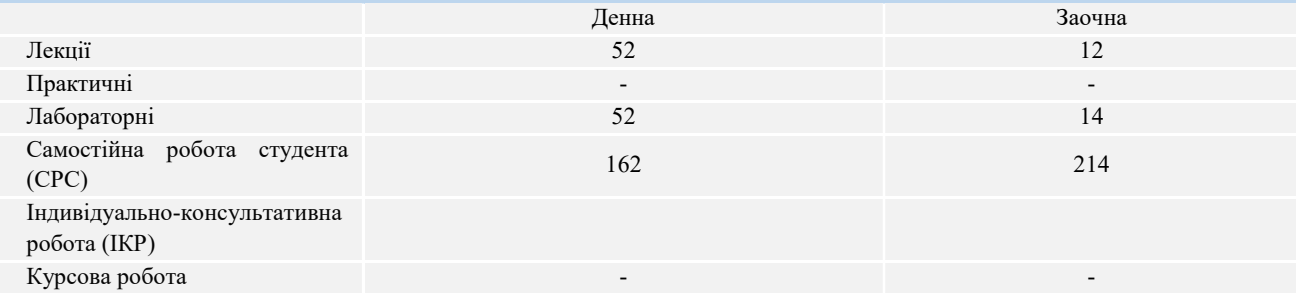

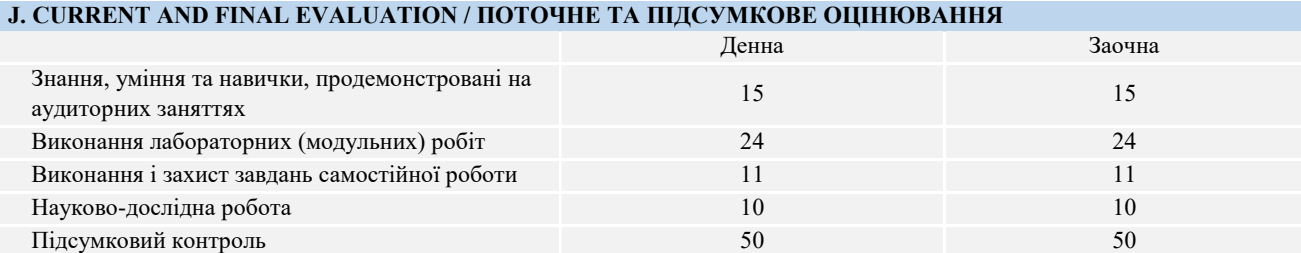

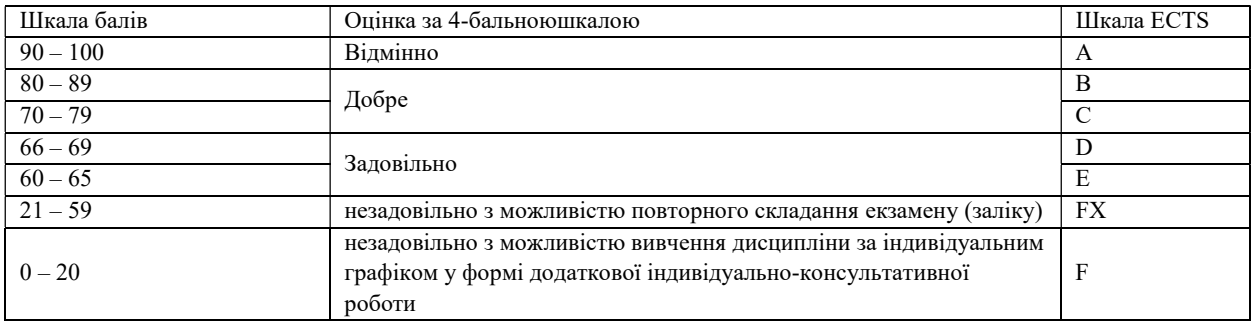

### K. CODE OF CONDUCT OF THE COURSE / КОДЕКС ПОВЕДІНКИ ПІД ЧАС ВИВЧЕННЯ КУРСУ

Для успішного проходження курсу та складання контрольних заходів необхідним є виконання наступних обов'язків:

- не запізнюватися на заняття;
- не пропускати заняття (як лекційні. так і лабораторні), в разі хвороби мати довідку або її ксерокопію;
- самостійно опрацьовувати весь лекційний матеріал та ресурси для самостійної роботи;
- конструктивно підтримувати зворотній зв'язок з викладачем на всіх етапах проходження курсу (особливо під час виконання індивідуальних завдань);
- своєчасно і самостійно виконувати всі передбачені програмою лабораторні завдання;
- брати очну участь у контрольних заходах.

## L. METHODS OF CONDUCTING / МЕТОДИ НАВЧАННЯ

лекції презентації дискусії

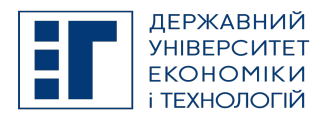

SYLLABUS / РОБОЧА ПРОГРАМА НАВЧАЛЬНОЇ ДИСЦИПЛІНИ

лабораторні заняття індивідуальні заняття самостійна робота

### M. TOOLS, EQUIPMENT AND SOFTWARE / ІНСТРУМЕНТИ, ОБЛАДНАННЯ ТА ПРОГРАМНЕ ЗАБЕЗПЕЧЕННЯ

Пакет Microsoft Visual Studio, приклади програм ,мультимедійний клас з ПК, цифровий проектор Zoom – хмарна платформа для відео і аудіо конференцій та вебінарів

ZELIS - система призначена для тестування знань студентів в двох режимах: автоматизований контроль знань та тестування по бланкам.

### N. STUDENT RESOURCES, MOOC PLATFORMS / ЦИФРОВІ РЕСУРСИ ДЛЯ СТУДЕНТІВ ТА ВІДКРИТІ ДИСТАНЦІЙНІ ОНЛАЙН КУРСИ

Студентам пропонується доступ до навчальних матеріалів дисципліни - http://moodle.kneu.dp.ua Coursera – безкоштовні онлайн-курси з різних дисциплін, у разі успішного закінчення яких користувач отримує сертифікат про проходження курсу.

 $EdX$  – онлайн-курси від закладів вищої освіти.

Prometheus — український громадський проєкт масових відкритих онлайн-курсів.

#### O. FEEDBACK/ ЗВОРОТНІЙ ЗВ'ЯЗОК

Електронні листи є найкращим способом зв'язатися з керівником курсу, і, будь ласка, додайте шифр групи в темі листа. Якщо ви надішлете мені електронне повідомлення, надайте мені, принаймні, 48 годин (протягом робочого тижня), щоб відповісти. Якщо ви не отримаєте відповідь, відправте листа повторно.

## P. ACADEMIC HONESTY/ АКАДЕМІЧНА ДОБРОЧЕСНІСТЬ

Державний університет економіки і технологій очікує від студентів розуміння та підтримання високих стандартів академічної чесності. Дотримання академічної доброчесності здобувачами освіти передбачає самостійне виконання навчальних завдань, завдань поточного контролю результатів навчання (для осіб з особливими освітніми потребами ця вимога застосовується з урахуванням їхніх індивідуальних потреб і можливостей); посилання на джерела інформації у разі використання ідей, розробок, тверджень, відомостей; дотримання норм законодавства про авторське право і суміжні права; надання достовірної інформації про результати власної навчальної (наукової, творчої) діяльності, використані методики досліджень і джерела інформації. Положення про академічну доброчесність у Державному університеті економіки і технологій (нова редакція) затверджено Вченою радою 25.11.2021 р., Протокол № 5 та введено в дію Наказом від 25.11.2021 р. № 169: https://www.duet.edu.ua/uploads/normbase/243/pol\_AD.pdf

#### APPROVED / ЗАТВЕРДЖЕНО

Рішенням кафедри інформатики і прикладного програмного забезпечення Державного університету економіки і технологій протокол № 1 від 25.08.2022 року

#### ЗАТВЕРДЖЕНО:

Кафедрою інформатики і прикладного програмного забезпечення Протокол № 1 від 25 серпня 2022 року В.о. завідувача кафедри Олександр ЗЕЛЕНСЬКИЙ

Науково-методичною радою Державного університету економіки і технологій Протокол № 1 від 20 вересня 2022 року

Укладач Олександр ЗЕЛЕНСЬКИЙ, Володимир ЛИСЕНКО

Голова науково-методичної ради Валентин ОРЛОВ